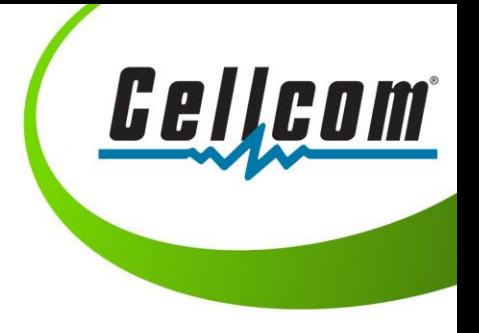

....................

Now you can watch TV any time and everywhere with watchTVEverywhere!

At Cellcom we take pride in building solutions and options for our customers, so now you can watch available episodes of all your favorite shows, full length movies, and live news and sports - on your TV and all your favorite devices - at no extra cost.

WatchTVEverywhere streams some of your favorite channels and programming to your tablet, your smartphones, your laptop and other devices from anywhere you can receive an Internet signal: inside your house, at the office, hotel, airport, vacation home and everywhere. 511 N. Main Street Shawano, WI 54166 P: 715-851-735[0 shawano@cellcom.com.](mailto:shawano@cellcom.com)

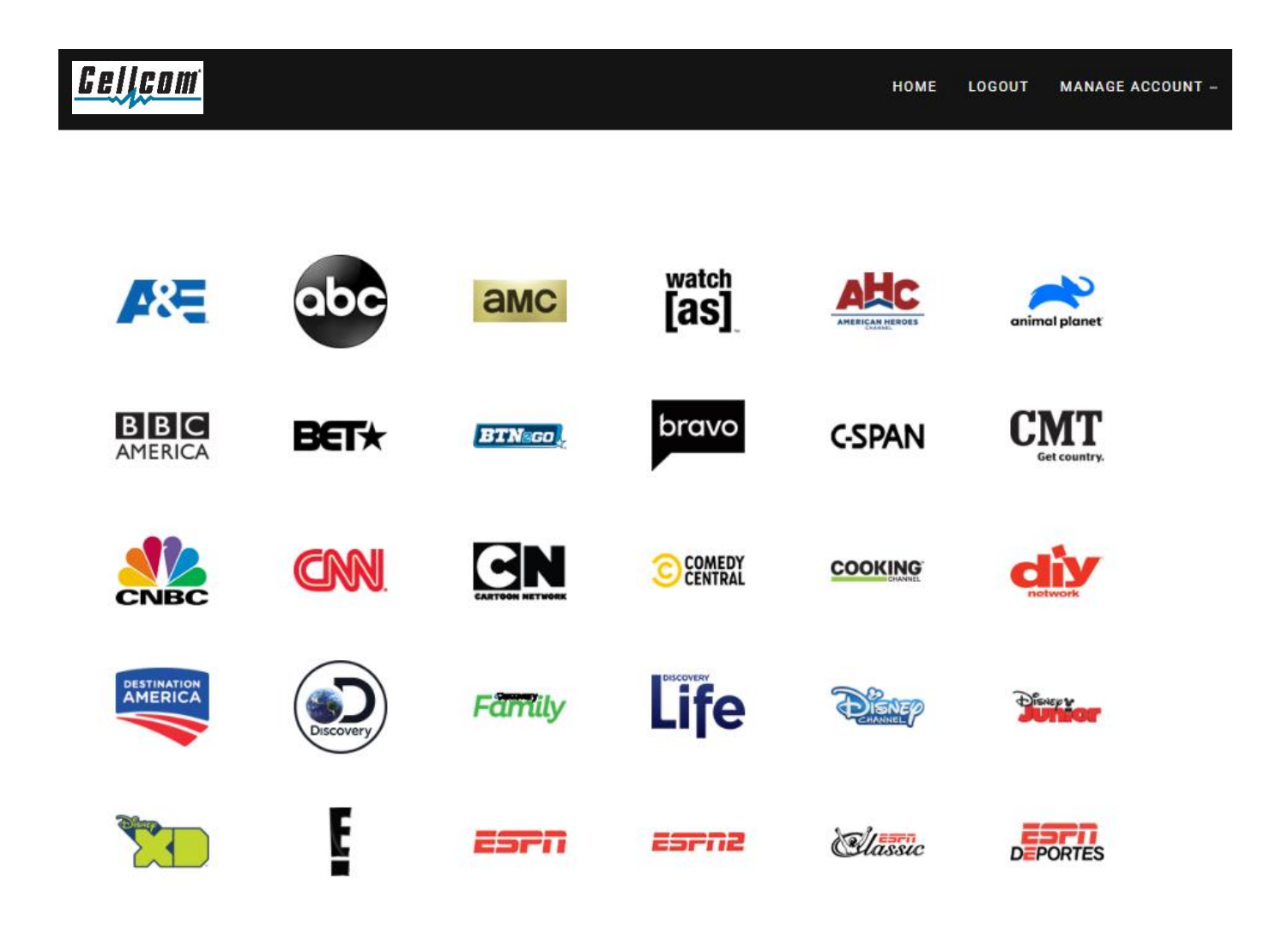

.......

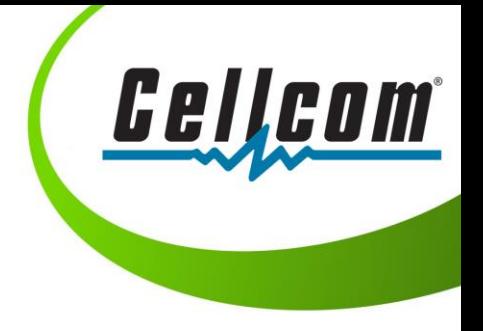

### **watchTVEverywhere Frequently Asked Questions:**

## **Q: What is watchTVEverywhere?**

A: WatchTVEverywhere is a service that allows cable TV subscribers to view TV programs on devices other than a TV set, including a PC, a laptop, tablet or smartphone.

# **Q: How do I sign up for watchTVEverywhere?**

A: To use watchTVEverywhere, you must first complete a one-time registration:

- 1. Visit **www.wtve.net**
- 2. Select *Cellcom*/*Nsight Telservices* from the 'select your TV provider' menu
	- a. If there is a TV provider that is already selected, you may need to clear your cookies. You can also change TV providers by clicking the link in the footer of the landing page.
- 3. Click 'register' on the top menu and then **enter the subscriber validation information by using your last name as shown on your Cellcom account and your custom WTVE account number (account number on bill).**
- 4. Enter your new user information and click 'submit'.

## **Q: How is watchTVEverywhere different from Hulu, Netflix, or other streaming services?**

A: It's FREE for Cellcom TV customers. There's no extra charge to use it. It includes live TV. It has full episodes of current shows within days of their premier.

## **Q: How much does it cost?**

A: There's no extra cost to current Cellcom TV customers for watchTVEverywhere, feel free to explore!

## **Q: Where can I watchTVEverywhere?**

A: WatchTVEverywhere works anywhere you can receive an Internet signal: in your house, at work, at the mall, at a hotel, the airport, a vacation home- anywhere! Wired connections and in-home Wi-Fi will provide the best overall quality.

## **Q: Will other networks become available?**

A: Yes! We're working with many different programming providers to expand the number of networks, and the number of shows available on watchTVEverywhere.

## **Q: How do I use watchTVEverywhere?**

A: Visit **[www.wtve.net.](http://www.wtve.net/)** After your initial registration for the service, click "Log In," and enter your username and password. Click on the TV network you want to watch. **If the TV network requires an additional log-in, select Cellcom/***Nsight Telservices* **from the network's list of providers, then enter your email and password you created.** 

## **Q: What devices can I use?**

A: Nearly all WTVE programs are available on all devices (PC, laptop, tablet, smartphone). Some networks may not have made all their programs available on all devices. However, TV networks may limit the number you can use at the same time.

## **Q: What if I have more questions about watchTVEverywhere?**

A: Call *715-851-7350*, email *shawano@cellcom.com*, or stop by our Cellcom retail location at **511 N. Main Street** in Shawano.